#### **ChrisPC Media Streamer Crack**

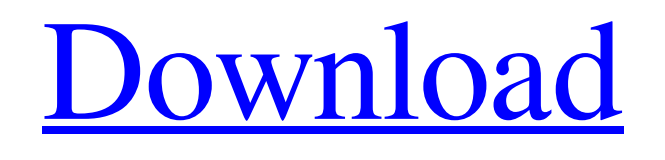

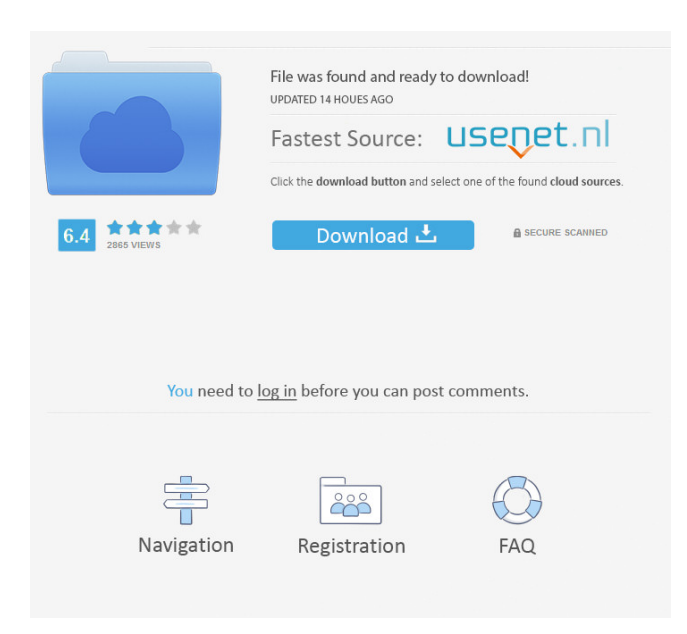

## **ChrisPC Media Streamer Crack + Keygen**

ChrisPC Media Streamer is a broadcast software application whose purpose is to help you stream your favorite TV shows, radio stations and multimedia files via a local network or Internet connection. It is able to handle three different stream sources simultaneously, broadcast data from different capture devices, such as TV Cards, Graphic Cards with video input, Combo Cards and webcams, store broadcast content locally, as well as modify various settings (e.g. video and audio bitrate). User interface Although ChrisPC Media Streamer doesn't provide one of the most modern layouts on the market, the GUI is actually practical. It displays the three shows that you want to broadcast in the main window and lets you start the process by simply pressing a button. The tool lets you preview the video content, stop the broadcast, configure capture device and streaming settings, as well as adjust the volume. Add a new source using a wizard-like assistant A wizard comes to help you add a new media source by providing guidance throughout the setup process. You may select the

source type, namely video capture device or multimedia files like AVI, MPEG, MP3, and WAV. Configuration settings There's support for plenty of configuration parameters for setting up the broadcast process. You may adjust the channel number, image settings, volume, audio and video bitrate, frame size, quality, and port number. Image tweaks empower you to alter the quality, brightness, contrast, saturation, hue, sharpness, and resolution of the output. Capture device parameters give you the freedom to select the video device, TV Tuner, audio device, and audio rendering device. Adding information about broadcasts is also possible, namely title, description, author and copyright. Settings can be saved to a file on your computer so you can easily load data in your future projects. An overall efficient tool All in all, ChrisPC Media Streamer provides a multitude of settings for helping you stream TV shows or multimedia files to your friends. It works hand-in-hand with ChrisTV so you may integrate some of its functions. The only inconvenience is the configuration panel because it cannot be described as highly intuitive, so rookies may need extra time to decode the bunch of options. Camera Effects Chaos Camera is a simple but very nice software for taking and applying funny camera effects to your photos or videos. Camera Effects supports both batch editing and preview mode. Creativity is one of the great virtues of mankind and everybody can be

# **ChrisPC Media Streamer Incl Product Key**

1. Capture audio and video from different devices simultaneously, including TV cards, Combo cards, webcams and other capture devices. 2. Supports up to three capture devices. 3. Support 3 capture modes including IPTV, Mediasource, Screen source. 4. Support radio streaming. 5. Support WMA audio streaming. 6. Support podcasting. 7. Support audio and video synchronization. 8. Support capture, transmission, storage, streaming, meta-data and CDR recording. 9. Support 3 kinds of video formats including MPEG-2, MPEG-4, WMV. 10. Support Video-CD/DVD playback. 11. Can manage video capture and transmission. 12. Can manage audio capture and transmission. 13. Can manage meta-data of video and audio. 14. Support video customization. 15. Support audio customization. 16. Support the playback of multi-bitrate audio. 17. Support the volume of audio and video. 18. Support radio streaming. 19. Support the playback of wma audio. 20. Support the capture of wma audio. 21. Support the capture of wma audio with metadata. 22. Support the capture of wma audio with time offset. 23. Support the capture of wma audio with stream. 24. Support the capture of wma audio with position. 25. Support the capture of wma audio with format. 26. Support the capture of wma audio with tag. 27. Support the capture of wma audio with language. 28. Support the capture of wma audio with copyright. 29. Support the capture of wma audio with author. 30. Support the capture of wma audio with description. 31. Support the capture of wma audio with title. 32. Support the capture of wma audio with label. 33. Support the capture of wma audio with CD track number. 34. Support the capture of wma audio with CD track title. 35. Support the capture of wma audio with artist name. 36. Support the capture of wma audio with album name. 37. Support the capture of wma audio with rating. 38. Support the capture of wma audio with album. 39. Support the capture of wma audio with genre. 40. Support the capture of wma audio with song. 41. Support the capture of 1d6a3396d6

## **ChrisPC Media Streamer With Registration Code Free Download [2022]**

KeyMacro is an advanced media and video editor, which gives you full control over your videos. KeyMacro Features: Gives you full control over your videos. You can use it to add/cut/delete/paste in/from/between various parts of your video. You can crop your video to a square or rectangle. You can add/edit/delete/paste in/from/between various parts of your video. You can add/edit/delete/paste in/from/between various parts of your video. You can resize/crop/rotate your video to any size you like. You can crop your video to a square or rectangle. You can add/edit/delete/paste in/from/between various parts of your video. You can add/edit/delete/paste in/from/between various parts of your video. You can add/edit/delete/paste in/from/between various parts of your video. You can cut/copy/paste in/from/between various parts of your video. You can add/edit/delete/paste in/from/between various parts of your video. You can add/edit/delete/paste in/from/between various parts of your video. You can add/edit/delete/paste in/from/between various parts of your video. You can cut/copy/paste in/from/between various parts of your video. You can add/edit/delete/paste in/from/between various parts of your video. You can add/edit/delete/paste in/from/between various parts of your video. You can add/edit/delete/paste in/from/between various parts of your video. You can add/edit/delete/paste in/from/between various parts of your video. You can add/edit/delete/paste in/from/between various parts of your video. You can add/edit/delete/paste in/from/between various parts of your video. You can add/edit/delete/paste in/from/between various parts of your video. You can add/edit/delete/paste in/from/between various parts of your video. You can add/edit/delete/paste in/from/between various parts of your video. You can add/edit/delete/paste in/from/between various

#### **What's New In?**

(C) 2011,2020 ChrisPC. ™ Last Updated: 9/16/2020 ChrisPC Media Streamer is a broadcast software application whose purpose is to help you stream your favorite TV shows, radio stations and multimedia files via a local network or Internet connection. It is able to handle three different stream sources simultaneously, broadcast data from different capture devices, such as TV Cards, Graphic Cards with video input, Combo Cards and webcams, store broadcast content locally, as well as modify various settings (e.g. video and audio bitrate). User interface Although ChrisPC Media Streamer doesn't provide one of the most modern layouts on the market, the GUI is actually practical. It displays the three shows that you want to broadcast in the main window and lets you start the process by simply pressing a button. The tool lets you preview the video content, stop the broadcast, configure capture device and streaming settings, as well as adjust the volume. Add a new source using a wizard-like assistant A wizard comes to help you add a new media source by providing guidance throughout the setup process. You may select the source type, namely video capture device or multimedia files like AVI, MPEG, MP3, and WAV. Configuration settings There's support for plenty of configuration parameters for setting up the broadcast process. You may adjust the channel number, image settings, volume, audio and video bitrate, frame size, quality, and port number. Image tweaks empower you to alter the quality, brightness, contrast, saturation, hue, sharpness, and resolution of the output. Capture device parameters give you the freedom to select the video device, TV Tuner, audio device, and audio rendering device. Adding information about broadcasts is also possible, namely title, description, author and copyright. Settings can be saved to a file on your computer so you can easily load data in your future projects. An overall efficient tool All in all, ChrisPC Media Streamer provides a multitude of settings for helping you stream TV shows or multimedia files to your friends. It works hand-in-hand with ChrisTV so you may integrate some of its functions. The only inconvenience is the configuration panel because it cannot be described as highly intuitive, so rookies may need extra time to decode the bunch of options. ChrisPC Media Streamer Download Links Mod Guide ChrisPC Media Streamer is a broadcast software application whose purpose is to help you stream your favorite TV shows, radio stations and multimedia files via a local network or Internet connection. It is able to handle three different stream sources simultaneously, broadcast data from different capture devices, such as TV Cards, Graphic Cards with video input, Combo Cards and webcams, store broadcast content locally, as well as modify various settings (e.g. video and audio bitrate). User interface Although ChrisPC

## **System Requirements:**

Microsoft Windows XP SP3 or later Dual-Core processor or equivalent 4 GB RAM 256 MB graphics memory 2 GB HDD (USB Flash drive recommended) DVD or Blu-ray drive (PC only) 1024 × 768 display resolution, 16-bit color depth, and a DVI video port Gigabit Ethernet interface Broadband Internet connection Please note: Front/Side stereo images are only available with the Dolby® TrueHD™ audio. Please be aware that the game will

<https://hafeztic.com/wp-content/uploads/2022/06/Clavicula.pdf> [http://hirupmotekar.com/wp-content/uploads/Remote\\_Shutdown.pdf](http://hirupmotekar.com/wp-content/uploads/Remote_Shutdown.pdf) <https://npcfmc.com/rep2excel-crack/> <https://thecryptowars.com/memo-crack-lifetime-activation-code/> <https://expressmondor.net/kingconvert-for-nokia-8600-luna-crack/> [https://ihunt.social/upload/files/2022/06/rjDJGYjYDDYZcNciYi5S\\_07\\_5bdd6000f1a6278da76cceae79f219db\\_file.pdf](https://ihunt.social/upload/files/2022/06/rjDJGYjYDDYZcNciYi5S_07_5bdd6000f1a6278da76cceae79f219db_file.pdf) [https://ddspier.com/wp-content/uploads/2022/06/AD\\_Tidy.pdf](https://ddspier.com/wp-content/uploads/2022/06/AD_Tidy.pdf) <https://super-sketchy.com/website-translation-for-chrome-crack-with-license-key-download-winmac/> [https://influencerstech.com/upload/files/2022/06/7sQPIfHKrDRfwE2yFQnv\\_07\\_5bdd6000f1a6278da76cceae79f219db\\_file.pdf](https://influencerstech.com/upload/files/2022/06/7sQPIfHKrDRfwE2yFQnv_07_5bdd6000f1a6278da76cceae79f219db_file.pdf) <https://www.rochanatural.com/ontopia-crack-keygen-for-lifetime-free-2022-new/> <https://iapitb.org/2022/06/07/xilisoft-ipod-mate-crack-registration-code-free-download/> <http://mulfiya.com/aldo-039s-macro-recorder-crack-x64-2022/> <http://okinawahousingportal.com/?p=18380> <https://www.5etwal.com/pjl-compressing-filter-1-6-6-crack-free-download-for-pc/> <http://texocommunications.com/?p=2109> [https://delicatica.ru/2022/06/07/ad\\_imageloader-crack-free-april-2022/](https://delicatica.ru/2022/06/07/ad_imageloader-crack-free-april-2022/) <https://ayusya.in/email-extractor-crack-pc-windows/> <https://beinewellnessbuilding.net/wp-content/uploads/2022/06/nacoyali.pdf> <https://wakelet.com/wake/EG2SQlAnnNgtRl1kQBnmf> [https://theangelicconnections.com/wp-content/uploads/2022/06/Voicent\\_CallCenterCRM.pdf](https://theangelicconnections.com/wp-content/uploads/2022/06/Voicent_CallCenterCRM.pdf)